Primeiro Exercício–Programa

## O Caixa Eletrônico

O dono de um banco em Bora–Bora<sup>1</sup> deseja instalar caixas eletrônicos nas magníficas praias da ilha, permitindo a seus correntistas sacar e depositar dinheiro confortavelmente durante os momentos de lazer.

Conhecendo a fama internacional dos alunos do IME, ele resolveu contratar os alunos de MAC 115 para fazer um programa que mantivesse a contabilidade do caixa e controlasse o número de notas necessárias para efetuar os saques.

Todas as manh˜as a central fornece aos caixas notas de 100, 50, 10, 5 e 1 ducas. Todos os saques devem ser processados de maneira a utilizar o menor número possível de notas. Por exemplo, para um saque de 350 ducas o caixa deve entregar, se disponíveis, 3 notas de 100 e 1 nota de 50 (ao invés de outras eventuais possibilidades como 6 notas de 50 e 10 de 5). Para que o caixa eletrônico processe depósitos é necessário que o usuário forneça a quantidade de notas de cada tipo que está fornecendo.

Faça um programa em C que simule um dia de funcionamento do caixa:

- (i) lê a quantidade inicial de notas de 100, 50, 10, 5 e 1 ducas.
- (ii) lê um número inteiro  $n \geq 1$  de operações a serem realizadas. Para cada operação é dado o código da operação (0=saque, 1=depósito). Tratando-se de saque é fornecido o valor do saque; para depósitos é fornecido o número de notas de 100, 50, 10, 5 e 1 depositadas.
- (iii) imprime, para cada saque, se esse foi efetuado ou não.
- (iv) imprime, após cada operação, a quantidade de notas de cada valor disponíveis no caixa.

Observe o exemplo:

 $1$ Se você não sabe onde é Bora–Bora, não sabe o que está perdendo...

Dados:

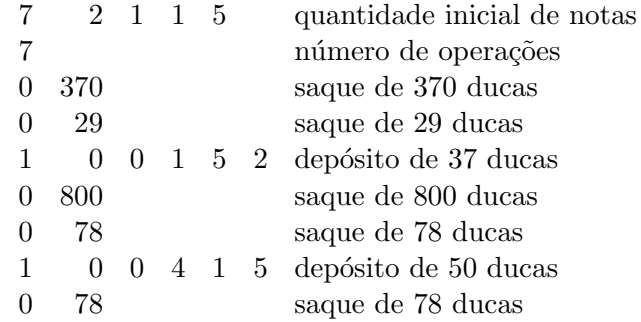

Obteríamos a seguinte saída:

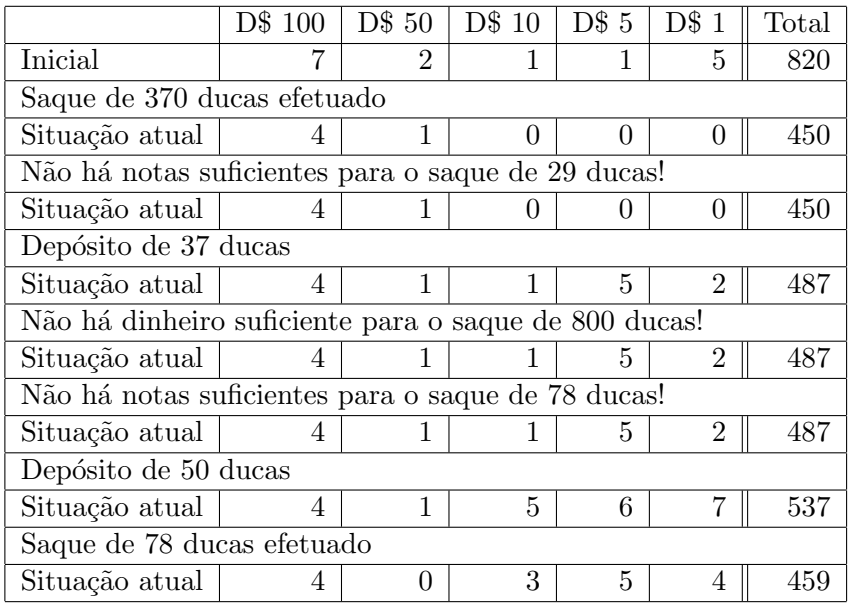

Processe seu programa usando vários dados como os do exemplo acima. Certifique-se de que seu programa funciona bem mesmo nos casos em que não há notas ou dinheiro suficientes. Infelizmente não será possível custear viagens a Bora–Bora para fazer a manutenção do programa. Por isso, é necessário que seu programa seja fácil de usar (ou seja, o cliente não pode ter dúvidas sobre o que fazer quando estiver no caixa automático) e bem comentado para o caso de que alguma alteração seja necessária (por exemplo, é possível que novas notas sejam impressas em Bora–Bora devido à volta da inflação).